# **Multiprocessor Scheduling**

•Will consider only shared memory multiprocessor or multi-core CPU

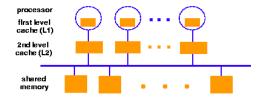

- •Salient features:
  - One or more caches: cache affinity is important
  - Semaphores/locks typically implemented as spin-locks: preemption during critical sections
- •Multi-core systems: some caches shared (L2,L3); others are not

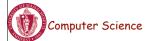

CS677: Distributed OS

Lecture 4, page 1

# Multiprocessor Scheduling

•Central queue – queue can be a bottleneck

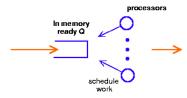

•Distributed queue – load balancing between queue

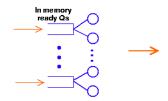

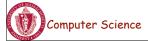

CS677: Distributed OS

## **Multiprocessor Scheduling**

- Common mechanisms combine central queue with per processor queue (SGI IRIX)
- Exploit *cache affinity* try to schedule on the same processor that a process/thread executed last
- Context switch overhead
  - Quantum sizes larger on multiprocessors than uniprocessors

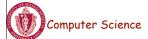

CS677: Distributed OS

Lecture 4, page 3

## Parallel Applications on SMPs

- Effect of spin-locks: what happens if preemption occurs in the middle of a critical section?
  - Preempt entire application (co-scheduling)
  - Raise priority so preemption does not occur (smart scheduling)
  - Both of the above
- Provide applications with more control over its scheduling
  - Users should not have to check if it is safe to make certain system calls
  - If one thread blocks, others must be able to run

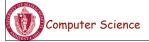

CS677: Distributed OS

# Distributed Scheduling: Motivation

- Distributed system with *N* workstations
  - Model each w/s as identical, independent M/M/1 systems
  - Utilization u, P(system idle)=1-u
- What is the probability that at least one system is idle and one job is waiting?

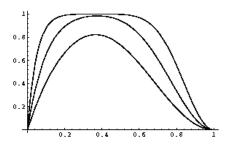

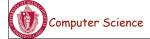

CS677: Distributed OS

Lecture 4, page 5

# **Implications**

- Probability high for moderate system utilization
  - Potential for performance improvement via load distribution
- High utilization => little benefit
- Low utilization => rarely job waiting
- Distributed scheduling (aka load balancing) potentially useful
- What is the performance metric?
  - Mean response time
- What is the measure of load?
  - Must be easy to measure
  - Must reflect performance improvement

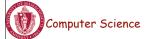

CS677: Distributed OS

## Design Issues

- Measure of load
  - Queue lengths at CPU, CPU utilization
- Types of policies
  - Static: decisions hardwired into system
  - Dynamic: uses load information
  - Adaptive: policy varies according to load
- Preemptive versus non-preemptive
- Centralized versus decentralized
- Stability:  $\lambda > \mu =>$  instability,  $\lambda_1 + \lambda_2 < \mu_1 + \mu_2 =>$  load balance
  - Job floats around and load oscillates

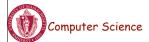

CS677: Distributed OS

Lecture 4, page 7

## Components

- Transfer policy: when to transfer a process?
  - Threshold-based policies are common and easy
- Selection policy: which process to transfer?
  - Prefer new processes
  - Transfer cost should be small compared to execution cost
    - Select processes with long execution times
- Location policy: where to transfer the process?
  - Polling, random, nearest neighbor
- Information policy: when and from where?
  - Demand driven [only if sender/receiver], time-driven
    [periodic], state-change-driven [send update if load changes]

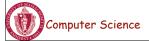

CS677: Distributed OS

## Sender-initiated Policy

Transfer policy

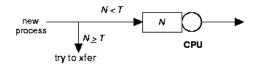

- Selection policy: newly arrived process
- Location policy: three variations
  - Random: may generate lots of transfers => limit max transfers
  - Threshold: probe n nodes sequentially
    - Transfer to first node below threshold, if none, keep job
  - Shortest: poll N<sub>p</sub> nodes in parallel
    - Choose least loaded node below T

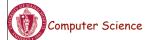

CS677: Distributed OS

Lecture 4, page 9

# Receiver-initiated Policy

- Transfer policy: If departing process causes load < *T*, find a process from elsewhere
- Selection policy: newly arrived or partially executed process
- Location policy:
  - Threshold: probe up to N<sub>p</sub> other nodes sequentially
    - Transfer from first one above threshold, if none, do nothing
  - Shortest: poll n nodes in parallel, choose node with heaviest load above T

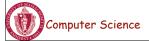

CS677: Distributed OS

# Symmetric Policies

- Nodes act as both senders and receivers: combine previous two policies without change
  - Use average load as threshold

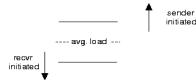

- Improved symmetric policy: exploit polling information
  - Two thresholds: *LT*, *UT*, *LT* <= *UT*
  - Maintain sender, receiver and OK nodes using polling info
  - Sender: poll first node on receiver list ...
  - Receiver: poll first node on sender list ...

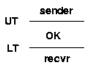

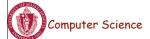

CS677: Distributed OS

Lecture 4, page 11

# Case Study 1: V-System (Stanford)

- State-change driven information policy
  - Significant change in CPU/memory utilization is broadcast to all other nodes
- M least loaded nodes are receivers, others are senders
- Sender-initiated with new job selection policy
- Location policy: probe random receiver, if still receiver, transfer job, else try another

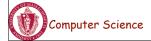

CS677: Distributed OS

## Case study 2: Sprite (Berkeley)

- Workstation environment => owner is king!
- Centralized information policy: coordinator keeps info
  - State-change driven information policy
  - Receiver: workstation with no keyboard/mouse activity for 30 seconds and # active processes < number of processors</li>
- Selection policy: manually done by user => workstation becomes sender
- Location policy: sender queries coordinator
- WS with foreign process becomes sender if user becomes active: selection policy=> home workstation

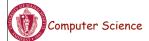

CS677: Distributed OS

Lecture 4, page 13

# Sprite (contd)

- Sprite process migration
  - Facilitated by the Sprite file system
  - State transfer
    - Swap everything out
    - Send page tables and file descriptors to receiver
    - Demand page process in
    - Only dependencies are communication-related
      - Redirect communication from home WS to receiver

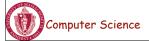

CS677: Distributed OS

## Case Study 3: Volunteer Computing

- Internet scale operating system (ISOS)
  - Harness compute cycles of thousands of PCs on the Internet
  - PCs owned by different individuals
  - Donate CPU cycles/storage when not in use (pool resouces)
  - Contact coordinator for work
  - Coordinator: partition large parallel app into small tasks
  - Assign compute/storage tasks to PCs
- Examples: Seti@home, BOINC, P2P backups
  - Volunteer computing

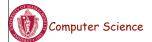

Lecture 4, page 15

# Case study 4 : Condor

- Condor: use idle cycles on workstations in a LAN
- Used to run large batch jobs, long simulations
- Idle machines contact condor for work
- Condor assigns a waiting job
- User returns to workstation => suspend job, migrate
  - supports process migration
- Flexible job scheduling policies
- Sun Grid Engine: similar features as Condor

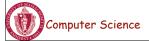

#### Virtualization

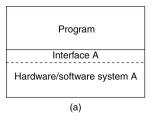

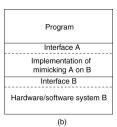

- Virtualization: extend or replace an existing interface to mimic the behavior of another system.
  - Introduced in 1970s: run legacy software on newer mainframe hardware
- Handle platform diversity by running apps in VMs
  - Portability and flexibility

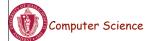

CS677: Distributed OS

Lecture 4, page 17

# Types of Interfaces

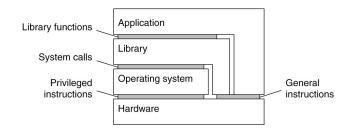

- Different types of interfaces
  - Assembly instructions
  - System calls
  - APIs
- Depending on what is replaced /mimiced, we obtain different forms of virtualization

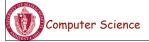

CS677: Distributed OS

## Types of Virtualization

- Emulation
  - VM emulates/simulates complete hardware
  - Unmodified guest OS for a different PC can be run
    - Bochs, VirtualPC for Mac, QEMU
- Full/native Virtualization
  - VM simulates "enough" hardware to allow an unmodified guest OS to be run in isolation
    - Same hardware CPU
  - IBM VM family, VMWare Workstation, Parallels,...

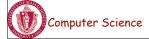

CS677: Distributed OS

Lecture 4, page 19

## Types of virtualization

- Para-virtualization
  - VM does not simulate hardware
  - Use special API that a modified guest OS must use
  - Hypercalls trapped by the Hypervisor and serviced
  - Xen, VMWare ESX Server
- OS-level virtualization
  - OS allows multiple secure virtual servers to be run
  - Guest OS is the same as the host OS, but appears isolated
    - apps see an isolated OS
  - Solaris Containers, BSD Jails, Linux Vserver
- Application level virtualization
  - Application is gives its own copy of components that are not shared
    - (E.g., own registry files, global objects) VE prevents conflicts
  - JVM, Rosetta on Mac (also emulation), WINE

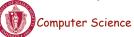

CS677: Distributed OS

# Types of Hypervisors

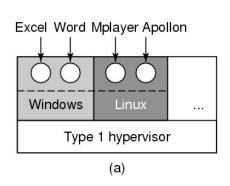

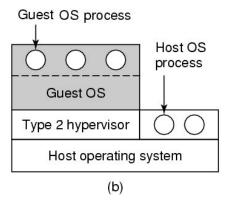

- Type 1: hypervisor runs on "bare metal"
- Type 2: hypervisor runs on a host OS
  - Guest OS runs inside hypervisor
- Both VM types act like real hardware

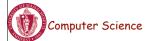

CS677: Distributed OS

Lecture 4, page 21

#### How Virtualization works?

- CPU supports kernel and user mode (ring0, ring3)
  - Set of instructions that can only be executed in kernel mode
    - I/O, change MMU settings etc -- sensitive instructions
  - Privileged instructions: cause a trap when executed in kernel mode
- Result: type 1 virtualization feasible if sensitive instruction subset of privileged instructions
- Intel 386: ignores sensitive instructions in user mode
  - Can not support type 1 virtualization
- Recent Intel/AMD CPUs have hardware support
  - Intel VT, AMD SVM
    - Create containers where a VM and guest can run
    - Hypervisor uses hardware bitmap to specify which inst should trap
    - Sensitive inst in guest traps to hypervisor

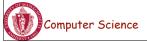

CS677: Distributed OS

# Type 1 hypervisor

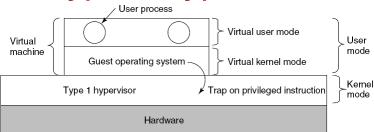

- Unmodified OS is running in user mode (or ring 1)
  - But it thinks it is running in kernel mode (*virtual kernel mode*)
  - privileged instructions trap; sensitive inst-> use VT to trap
  - Hypervisor is the "real kernel"
    - Upon trap, executes privileged operations
    - Or emulates what the hardware would do

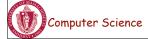

CS677: Distributed OS

Lecture 4, page 23

# Type 2 Hypervisor

- VMWare example
  - Upon loading program: scans code for basic blocks
  - If sensitive instructions, replace by Vmware procedure
    - Binary translation
  - Cache modified basic block in VMWare cache
    - Execute; load next basic block etc.
- Type 2 hypervisors work without VT support
  - Sensitive instructions replaced by procedures that emulate them.

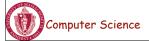

CS677: Distributed OS

#### Paravirtualization

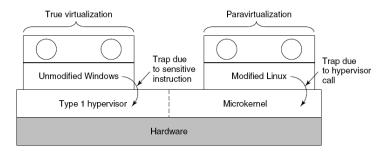

- Both type 1 and 2 hypervisors work on unmodified OS
- Paravirtualization: modify OS kernel to replace all sensitive instructions with hypercalls
  - OS behaves like a user program making system calls
  - Hypervisor executes the privileged operation invoked by hypercall.

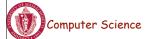

CS677: Distributed OS

Lecture 4, page 25

#### Virtual machine Interface

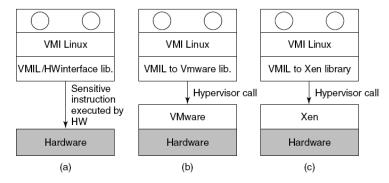

 Standardize the VM interface so kernel can run on bare hardware or any hypervisor

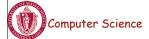

CS677: Distributed OS

## Memory virtualization

- OS manages page tables
  - Create new pagetable is sensitive -> traps to hypervisor
- hypervisor manages multiple OS
  - Need a second shadow page table
  - OS: VM virtual pages to VM's physical pages
  - Hypervisor maps to actual page in shadow page table
  - Two level mapping
  - Need to catch changes to page table (not privileged)
    - Change PT to read-only page fault
    - Paravirtualized use hypercalls to inform

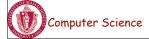

CS677: Distributed OS

Lecture 4, page 27

#### I/O Virtualization

- Each guest OS thinks it "owns" the disk
- Hypervisor creates "virtual disks"
  - Large empty files on the physical disk that appear as "disks" to the guest OS
    - Hypervisor converts block # to file offset for I/O
  - DMA need physical addresses
    - Hypervisor needs to translate

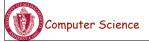

CS677: Distributed OS

# **Examples**

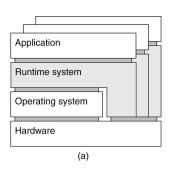

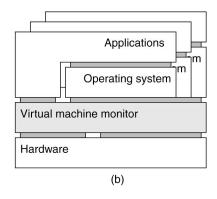

- Application-level virtualization: "process virtual machine"
- VMM /hypervisor

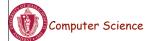

CS677: Distributed OS

Lecture 4, page 29

# Virtual Appliances & Multi-Core

- Virtual appliance: pre-configured VM with OS/ apps pre-installed
  - Just download and run (no need to install/comfigure)
  - Software distribution using appliances
- Multi-core CPUs
  - Run multiple VMs on multi-core systems
  - Each VM assigned one or more vCPU
  - Mapping from vCPUs to physical CPUs

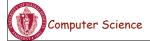

CS677: Distributed OS

## Use of Virtualization Today

- Data centers:
  - server consolidation: pack multiple virtual servers onto a smaller number of physical server
    - saves hardware costs, power and cooling costs
- Cloud computing: rent virtual servers
  - cloud provider controls physical machines and mapping of virtual servers to physical hosts
  - User gets root access on virtual server
- Desktop computing:
  - Multi-platform software development
  - Testing machines

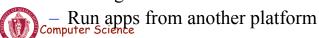

Lecture 4, page 31

# Case Study: PlanetLab

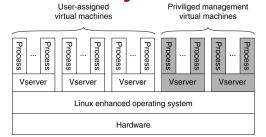

- Distributed cluster across universities
  - Used for experimental research by students and faculty in networking and distributed systems
- Uses a virtualized architecture
  - Linux Vservers
  - Node manager per machine
  - Obtain a "slice" for an experiment: slice creation service

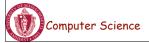